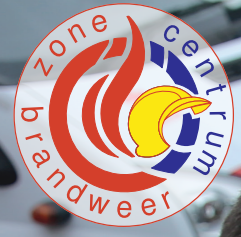

# **INTERVENTIEPLANNEN EN SLEUTELKLUIZEN**

**Bepaalde gebouwen of instellingen moeten over een digitaal interventieplan beschikken. Anderen krijgen het advies om een sleutelkluis te plaatsen. Hiermee kan de brandweer efficiënter werken bij een noodgeval.** 

> **In deze folder lees je hoe hoe dit werkt en wat je zelf moet doen.**

### **Info?**

Voor meer info kun je terecht op onze website **www.bwzc.be**

> Stel je vraag via **tekenbureau@bwzc.be** of **09 268 88 99**

# WAT IS EEN **DIGITAAL INTERVENTIEPLAN?**

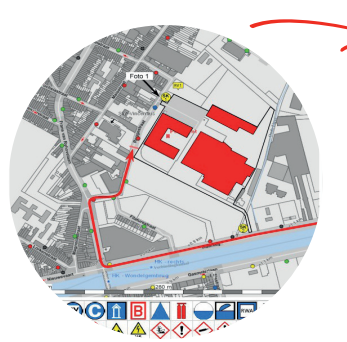

Een **digitaal interventieplan** bevat alle relevante informatie voor de brandweer om een interventie zo vlot mogelijk te laten verlopen. Dit gaat onder meer over grondplannen, foto's, contactpersonen, inlichtingen over de gebouwen en aanwezige risico's.

Met zo'n dossier kennen de brandweerploegen de toegangsmogelijkheden tot het terrein nog voor ze ter plaatse zijn. Ze kunnen inschatten hoeveel mensen er aanwezig zijn en kennen de plaatsen waar zich bijzondere gevaren bevinden.

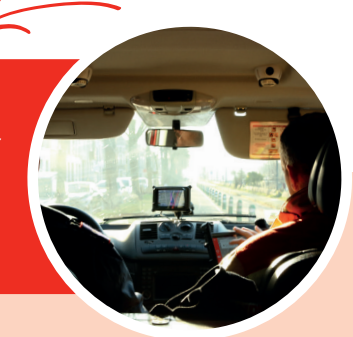

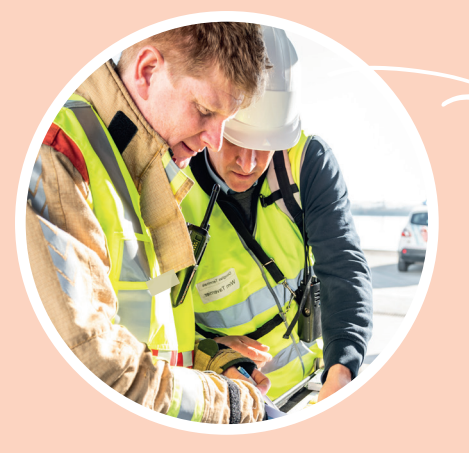

De brandweer gebruikt de informatie voor zijn eigen hulpverlening, maar de gegevens kunnen ook gedeeld worden met andere diensten of overheden. Bv. in het kader van noodplanningsoefeningen of interventies in grensgebieden met andere hulpverleningszones.

### WAT IS **DIP?**

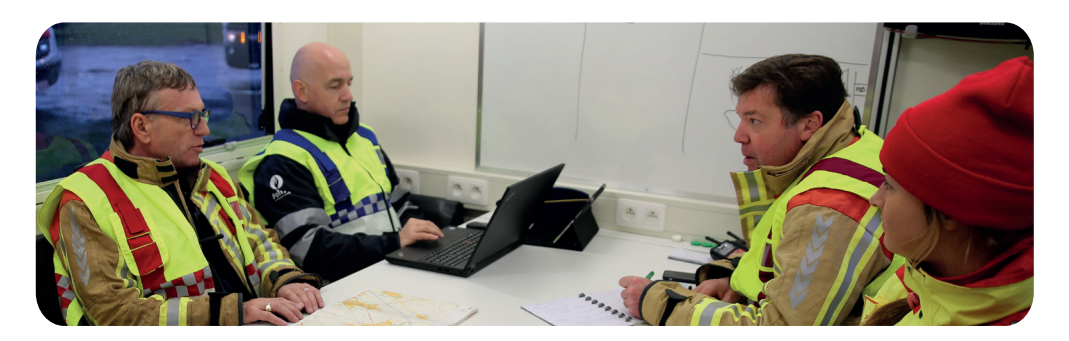

- DIP is een **softwareprogramma** waarmee je zelf een digitaal interventieplan maakt volgens een standaardsjabloon.
- De opmaak van het dossier gebeurt zo veel mogelijk in wisselwerking met het tekenbureau van Brandweerzone Centrum.
- In DIP vul je stapsgewijs de informatie in, kan je plannen opmaken of zelf tekenen, pictogrammen toevoegen, een voorbeelddossier bekijken... Via de berichtenfunctie kan je ook vragen stellen aan de brandweer.
- Je kan de laatste versie van je dossier altijd raadplegen.

#### **VOORDELEN DIP**

Het is een gebruiksvriendelijk programma waarbij je altijd zicht hebt op de status van je dossier.

- Op basis van de gegevens die je invoert, stelt het programma automatisch het dossier samen.
- Het is een goede aanzet voor je intern noodplan.
- De brandweer kan informatie van bedrijven, organisaties en instellingen beter beheren en opvolgen.
- Door het uniforme uitzicht kunnen dossiers vlotter gelezen worden tijdens interventies.

**INFO**FOLDER

# WANNEER **MAAK JE EEN DOSSIER OP VIA DIP?**

De **preventiedienst van de brandweer** bepaalt of het opstellen van een interventieplan zinvol is. Belangrijke parameters zijn de grootte en complexiteit van de locatie, grote

hoeveelheden gevaarlijke stoffen en de zelfredzaamheid van de aanwezigen.

#### **HOE DOE JE DIT?**

- 1. Neem op basis van aanbevelingen uit het verslag van de preventiedienst van de brandweer contact op met **tekenbureau@bwzc.be.**
- 2. Je krijgt via e-mail een uitnodiging van de brandweer om een dossier op te starten in DIP.
- 3. Je maakt je login aan, aanvaardt je dossier en installeert de DIP-software.
- 4. Je voert zelf de gevraagde gegevens in en voegt indien nodig plannen en andere informatie toe. Je krijgt hierbij ondersteuning van het tekenbureau van de brandweer.
- 5. Je kan eventueel een editor uitnodigen die met jou aan het dossier kan werken (bv. een collega, een architect ... ).
- 6. Je dient je dossier in via de software.
- 7. Het tekenbureau bekijkt jouw dossier. Als er een goedkeuring volgt, is het dossier afgewerkt. Bij een niet-goedkeuring wordt het dossier opnieuw beschikbaar gesteld zodat je het kan aanpassen.
- 8. Als het dossier is goedgekeurd, wordt het ter beschikking gesteld aan de brandweer. Je kan het dossier nu niet meer bewerken.
- 9. Jaarlijks ontvang je een herinneringsmail om je dossier indien nodig te actualiseren.

# ENKELE **NUTTIGE TIPS**

Via het tekenbureau van de brandweer kan je de technische bestanden krijgen die geschikt zijn voor het opmaken van plannen. Dit bevat o.a. een voorbeeldplan dat voldoet aan de richtlijnen van de brandweer.

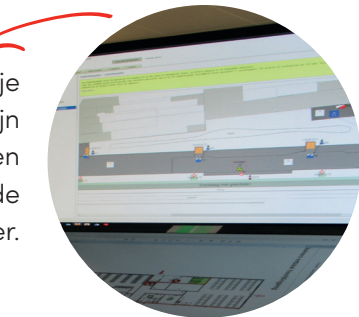

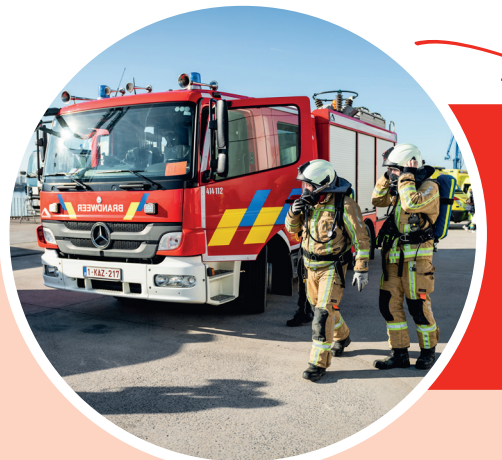

Je moet het dossier effectief indienen en laten goedkeuren. Anders kan het niet gebruikt worden bij interventies. Je meldt wijzigingen en zorgt ervoor dat het dossier up-to-date blijft.

Je kan te allen tijde je dossier inkijken. Zijn er tussentijds grote wijzigingen, dan kan je vragen het dossier opnieuw te bewerken.

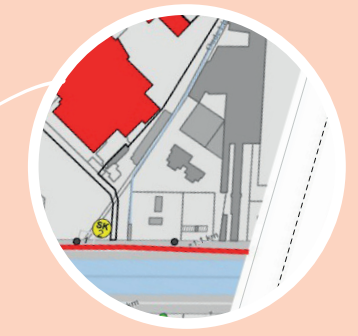

**INFO**FOLDER

### WAT IS **EEN SLEUTELKLUIS?**

Een **sleutelkluis** is een inbraakveilig kluisje waarin sleutels, badges of codes bijgehouden worden. Bij een interventie kan de brandweer met een loper de kluizen snel openen. Zo winnen we tijd en vermijden we schade.

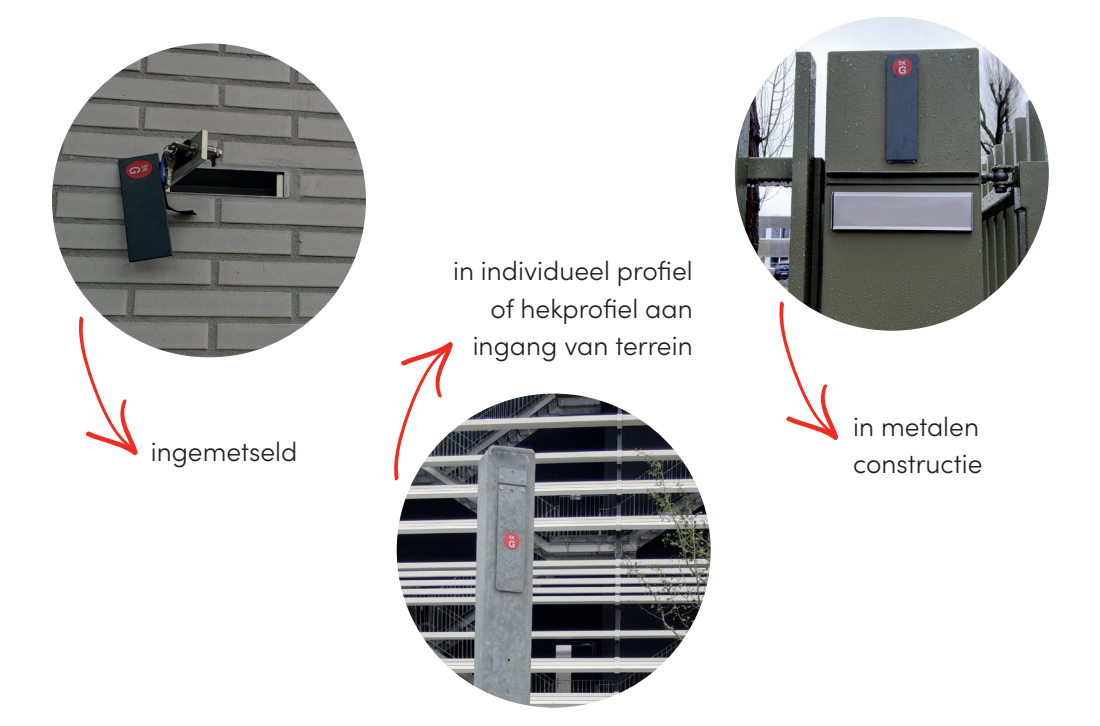

#### **WANNEER IS DEZE NODIG?**

De plaatsing van een sleutelkluis gebeurt meestal op advies van de preventiedienst van Brandweerzone Centrum of na feedback van de brandweer na een incident, oefening of rondgang. Een sleutelkluis kan nodig zijn voor:

- een afgesloten terrein met bijzondere risico's
- een instelling met nachtverblijf (bv. ziekenhuis, hotel, woonzorgcentrum ...)

### HOE DOE JE EEN **AANVRAAG EN WANNEER KAN DE INGEBRUIKNAME?**

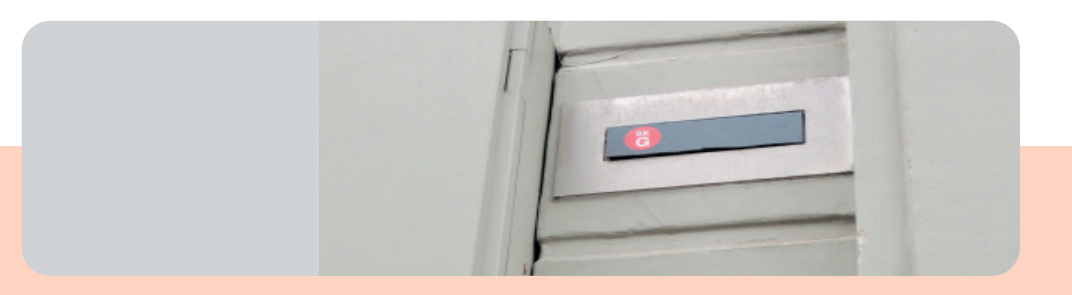

- 1. Je bezorgt het tekenbureau een ingevuld aanvraagformulier. Info vind je op **www.bwzc.be.**
- 2. Het tekenbureau geeft een positief of negatief advies, eventueel met opmerkingen of plaatsingsvoorwaarden. Je ontvangt het advies via e-mail.
- 3. Bij een leverancier koop je een sleutelkluis aan die voldoet aan de technische vereisten, die terug te vinden zijn op de website van de bandweer. Vervolgens plaats je de sleutelkluis volgens de bepalingen in het brandweeradvies.
- 4. Als de sleutelkluis geplaatst is en de nodige sleutels, badges of codes aanwezig zijn, maak je een afspraak met je contactpersoon voor een controle ter plaatse. Tijdens de controle wordt de volledige inhoud van de sleutelkluis getest.
- 5. Na de controle maakt de brandweer een dossier op via de DIP-toepassing. Het tekenbureau vraagt je de gegevens na te lezen en indien nodig aan te passen.
- 6. De sleutelkluis wordt in dienst gesteld.

**INFO**FOLDER

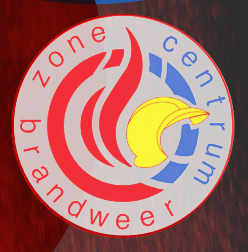

### **Meer info?**

щ۰

Scan de QR-code om naar onze website te surfen **www.bwzc.be**

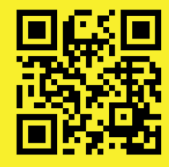

**Table** 

ئق